## **EXERCISES USING SPSS**

**1.** DESCRIPTIVES VARIABLES=correct /SAVE /STATISTICS=MEAN STDDEV VARIANCE RANGE MIN MAX .

## **Descriptives**

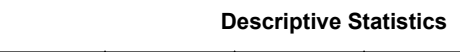

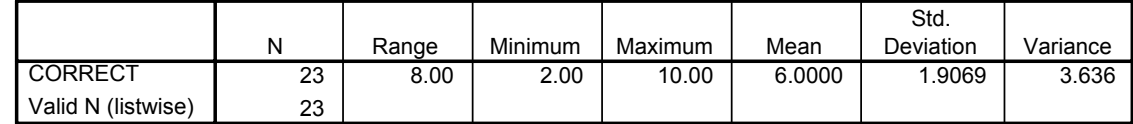

**2.** COMPUTE correctz = (correct-6.0)/1.9069 . EXECUTE .

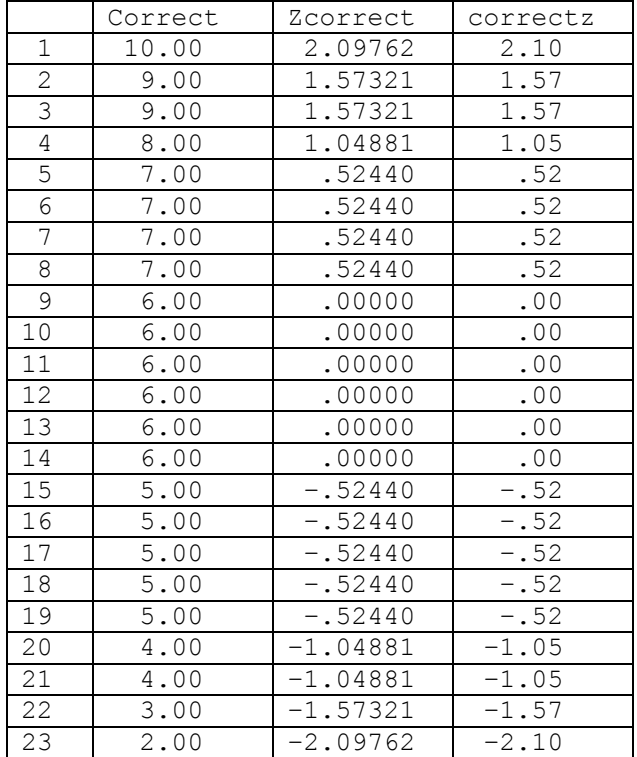